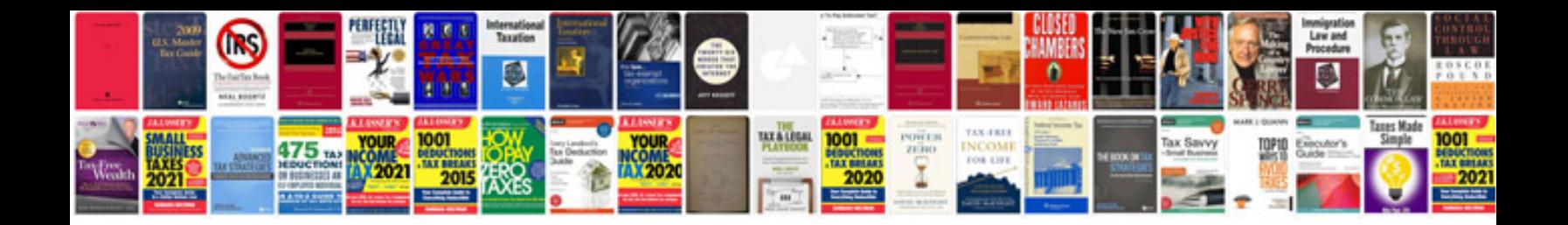

Auto quest turn in

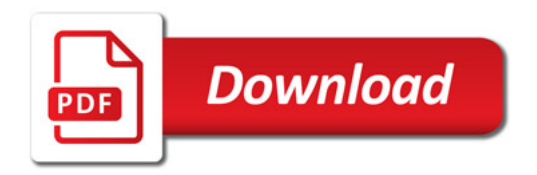

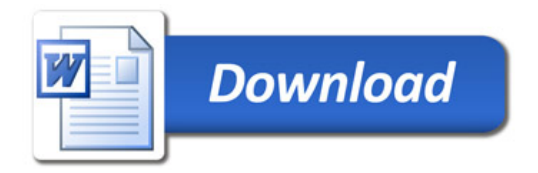